Offection:

# **APPLIED COMPUTER ENGINEERING**  $\overline{2}$

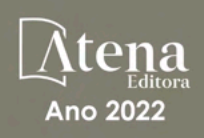

# LILIAN COELHO DE FREITAS (ORGANIZADORA)

Offection:

# APPLIED COMPUTER ENGINEERING  $\overline{2}$

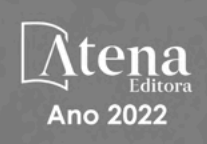

Editora chefe Profª Drª Antonella Carvalho de Oliveira Editora executiva Natalia Oliveira Assistente editorial Flávia Roberta Barão Bibliotecária [Janaina](https://www.edocbrasil.com.br/) Ramos Projeto gráfico Camila Alves de Cremo Daphynny Pamplona Gabriel Motomu Teshima Luiza Alves Batista Natália Sandrini de Azevedo *Copyright* do texto © 2022 Os autores Imagens da capa iStock Direitos para esta edição cedidos à Atena Edição de arte Editora pelos autores. Luiza Alves Batista *Open access publication by* Atena Editora 2022 *by Atena Editora Copyright* © Atena Editora *Copyright* da edição © 2022 Atena Editora

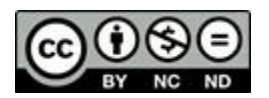

Todo o conteúdo deste livro está licenciado sob uma Licença de Atribuição *Creative Commons*. Atribuição-Não-Comercial-NãoDerivativos 4.0 Internacional (CC BY-NC-ND 4.0).

O conteúdo dos artigos e seus dados em sua forma, correção e confiabilidade são de responsabilidade exclusiva dos autores, inclusive não representam necessariamente a posição oficial da Atena Editora. Permitido o *download* da obra e o compartilhamento desde que sejam atribuídos créditos aos autores, mas sem a possibilidade de alterá-la de nenhuma forma ou utilizá-la para fins comerciais.

Todos os manuscritos foram previamente submetidos à avaliação cega pelos pares, membros do Conselho Editorial desta Editora, tendo sido aprovados para a publicação com base em critérios de neutralidade e imparcialidade acadêmica.

A Atena Editora é comprometida em garantir a integridade editorial em todas as etapas do processo de publicação, evitando plágio, dados ou resultados fraudulentos e impedindo que interesses financeiros comprometam os padrões éticos da publicação. Situações suspeitas de má conduta científica serão investigadas sob o mais alto padrão de rigor acadêmico e ético.

#### Conselho Editorial

#### Ciências Exatas e da Terra e Engenharias

[Prof. Dr. Adélio Alcino Sampaio Castro Machado](http://lattes.cnpq.br/4403141053026782) – Universidade do Porto

[Profª Drª Alana Maria Cerqueira de Oliveira](http://buscatextual.cnpq.br/buscatextual/visualizacv.do;jsessionid=3F5E45BABA02C0A0194C23F07DFC8AE3.buscatextual_0) – Instituto Federal do Acre

[Profª Drª Ana Grasielle Dionísio Corrêa](http://buscatextual.cnpq.br/buscatextual/visualizacv.do?id=K4138613J6) – Universidade Presbiteriana Mackenzie

Profª Drª Ana Paula Florêncio Aires – [Universidade de Trás-os-Montes e Alto Douro](https://orcid.org/0000-0001-8138-3776)

[Prof. Dr. Carlos Eduardo Sanches de Andrade](http://buscatextual.cnpq.br/buscatextual/visualizacv.do?id=K4276371U0) – Universidade Federal de Goiás

Profª Drª Carmen Lúcia Voigt – [Universidade Norte do Paraná](http://buscatextual.cnpq.br/buscatextual/visualizacv.do?id=K4257027Z4&tokenCaptchar=03AOLTBLRQwYrpUQNUiVQs5GKnu0UEeohCfS4gh6VQg4m9OCJBJGP1ipscv6rWqdQAm2ekIryWPICw4nrsj8zRvhV4KOCu_O7fKg8x16A4Q0frQhC4eXdGXjdlfaKY5_iCNOSxZdXwJf6mvSt7LxNHGYgrH3nvQ2GW02NNUnMijTh0P3XD2EKSRa6CPw-zJpSyX79my81mz0XfDpmLx1gKrLlyJOkZoxVmwZiB8Ef2UhunxkIromTYDmWKj1WB7amYH6FeKqP2g_CrxeS9rrMUCSa_TBvxDeuCGoS639pvbI96P_J6DrHpqui_qr2lwFwRESn0FURO5I0vvaS_eoBsIw0NpHkYMlacZ3AG5LBQ6dZCocE8fSPnNTEYLZ920AIxxvFsOztg4UlnlCxNtyQAlLK8yuUExFbn4w)

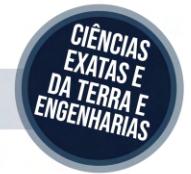

Prof. Dr. Cleiseano Emanuel da Silva Paniagua – [Instituto Federal de Educação, Ciência e Tecnologia de Goiás](http://buscatextual.cnpq.br/buscatextual/visualizacv.do?id=K4220017Y9)

Prof. Dr. Douglas Gonçalves da Silva – [Universidade Estadual do Sudoeste da Bahia](http://buscatextual.cnpq.br/buscatextual/visualizacv.do?id=K4138744E2)

Prof. Dr. Eloi Rufato Junior – [Universidade Tecnológica Federal do Paraná](http://buscatextual.cnpq.br/buscatextual/visualizacv.do?id=K4798868A0)

Profª Drª Érica de Melo Azevedo – [Instituto Federal do Rio de Janeiro](http://buscatextual.cnpq.br/buscatextual/visualizacv.do?id=K4252050Z6&tokenCaptchar=03AGdBq26OwUjfczJgpok-DhR78-_tg8mCtuc_kzOdu3fww-XkFeIGpZcxeQYR_lQjlru2zoBp9MaSwp6X-5o2KOEi_vtmcyIPkAOaR-MapG54dWG6zdfo1Am2FWOz1PLOuLmRiuW47XqJnozK7mGtmFri7W6RDjlyxm9gEHId_EG1bhArFgeqBA610tCpbHN9QsbtXAhrYqZkvRe4_gd77e_huLOm8x9zsu0tW2qJ6W6D8Y2GP66SDaz1Yh_QKnR8_TZlh9QtcC-OTeKPi3NB06bIFQNdSxHwLmb5B3ZYCiJ3k4p2cpPl6LkeIreU92cL5nLWqC2yOkPsupmW8RZR8Q0lkAleKMY9Hd3XlmAITir63s6d95SHqdoLA75owrR0nma3vrXxQgT9pkc1QvdCr5-B9vQupl7AAg)

[Prof. Dr. Fabrício Menezes Ramos](http://lattes.cnpq.br/0245575611603731) – Instituto Federal do Pará

Profª Dra. Jéssica Verger Nardeli – [Universidade Estadual Paulista Júlio de Mesquita Filho](http://buscatextual.cnpq.br/buscatextual/visualizacv.do?id=K4463907J8)

Prof. Dr. Juliano Bitencourt Campos – [Universidade do Extremo Sul Catarinense](http://buscatextual.cnpq.br/buscatextual/visualizacv.do)

Prof. Dr. Juliano Carlo Rufino de Freitas – [Universidade Federal de Campina Grande](http://buscatextual.cnpq.br/buscatextual/visualizacv.do?id=K4759660E9)

Profª Drª Luciana do Nascimento Mendes – [Instituto Federal de Educação, Ciência e Tecnologia do Rio Grande](http://buscatextual.cnpq.br/buscatextual/visualizacv.do?id=K4760729J2)  [do Norte](http://buscatextual.cnpq.br/buscatextual/visualizacv.do?id=K4760729J2)

Prof. Dr. Marcelo Marques – [Universidade Estadual de Maringá](http://buscatextual.cnpq.br/buscatextual/visualizacv.do?id=K4751834Y8)

[Prof. Dr. Marco Aurélio Kistemann Junior](https://orcid.org/0000-0001-6850-3825) – Universidade Federal de Juiz de Fora

Prof. Dr. Miguel Adriano Inácio – [Instituto Nacional de Pesquisas Espaciais](https://orcid.org/0000-0001-6850-3825)

[Profª Drª Neiva Maria de Almeida](http://buscatextual.cnpq.br/buscatextual/visualizacv.do?id=K4235887A8) – Universidade Federal da Paraíba

Profª Drª Natiéli Piovesan – [Instituto Federal do Rio Grande do Norte](http://buscatextual.cnpq.br/buscatextual/visualizacv.do?id=K4465502U4)

[Profª Drª Priscila Tessmer Scaglioni](http://buscatextual.cnpq.br/buscatextual/visualizacv.do?id=K4465502U4) – Universidade Federal de Pelotas

[Prof. Dr. Sidney Gonçalo de Lima](http://buscatextual.cnpq.br/buscatextual/visualizacv.do?id=K4794831E6) – Universidade Federal do Piauí

Prof. Dr. Takeshy Tachizawa – [Faculdade de Campo Limpo Paulista](http://buscatextual.cnpq.br/buscatextual/visualizacv.do?id=K4425040A8)

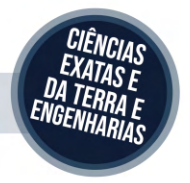

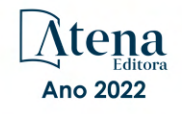

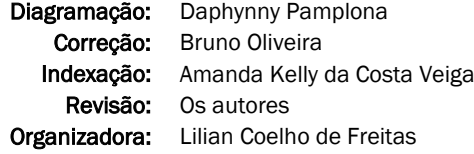

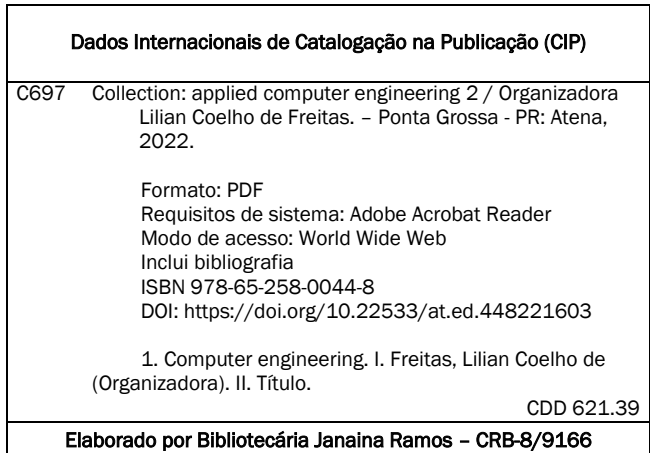

Atena Editora

Ponta Grossa – Paraná – Brasil Telefone: +55 (42) 3323-5493 [www.atenaeditora.com.br](http://www.atenaeditora.com.br/) contato@atenaeditora.com.br

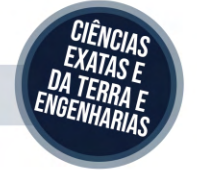

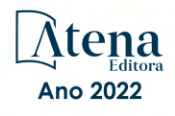

#### DECLARAÇÃO DOS AUTORES

Os autores desta obra: 1. Atestam não possuir qualquer interesse comercial que constitua um conflito de interesses em relação ao artigo científico publicado; 2. Declaram que participaram ativamente da construção dos respectivos manuscritos, preferencialmente na: a) Concepção do estudo, e/ou aquisição de dados, e/ou análise e interpretação de dados; b) Elaboração do artigo ou revisão com vistas a tornar o material intelectualmente relevante; c) Aprovação final do manuscrito para submissão.; 3. Certificam que os artigos científicos publicados estão completamente isentos de dados e/ou resultados fraudulentos; 4. Confirmam a citação e a referência correta de todos os dados e de interpretações de dados de outras pesquisas; 5. Reconhecem terem informado todas as fontes de financiamento recebidas para a consecução da pesquisa; 6. Autorizam a edição da obra, que incluem os registros de ficha catalográfica, ISBN, DOI e demais indexadores, projeto visual e criação de capa, diagramação de miolo, assim como lançamento e divulgação da mesma conforme critérios da Atena Editora.

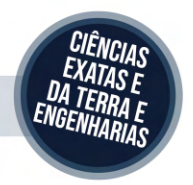

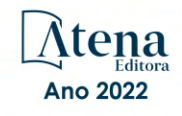

#### DECLARAÇÃO DA EDITORA

A Atena Editora declara, para os devidos fins de direito, que: 1. A presente publicação constitui apenas transferência temporária dos direitos autorais, direito sobre a publicação, inclusive não constitui responsabilidade solidária na criação dos manuscritos publicados, nos termos previstos na Lei sobre direitos autorais (Lei 9610/98), no art. 184 do Código Penal e no art. 927 do Código Civil; 2. Autoriza e incentiva os autores a assinarem contratos com repositórios institucionais, com fins exclusivos de divulgação da obra, desde que com o devido reconhecimento de autoria e edição e sem qualquer finalidade comercial; 3. Todos os e-book são *open access, desta forma* não os comercializa em seu site, sites parceiros, plataformas de *e-commerce,* ou qualquer outro meio virtual ou físico, portanto, está isenta de repasses de direitos autorais aos autores; 4. Todos os membros do conselho editorial são doutores e vinculados a instituições de ensino superior públicas, conforme recomendação da CAPES para obtenção do Qualis livro; 5. Não cede, comercializa ou autoriza a utilização dos nomes e e-mails dos autores, bem como nenhum outro dado dos mesmos, para qualquer finalidade que não o escopo da divulgação desta obra.

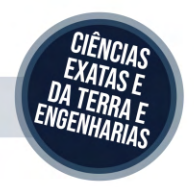

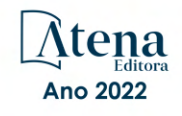

## **APRESENTAÇÃO**

<span id="page-7-0"></span>A série de *e-books* intitulada "*Collection: Applied computer engineering 2*" está organizada em 10 capítulos e apresenta diversas aplicações da engenharia de computação, com foco especial à aplicação de inteligência computacional em várias áreas do conhecimento, como mercado financeiro, transporte, saúde, jogos digitais, entre outros.

Dessa forma, esta coleção permitirá aos leitores uma ampla visão das potencialidades da engenharia da computação e dos avanços da pesquisa nesta área.

Os organizadores da Atena Editora agradecem aos autores, por viabilizaram a construção deste trabalho, e desejam a todos, uma leitura proveitosa.

Lilian Coelho de Freitas

# <span id="page-8-0"></span>**SUMÁRIO**

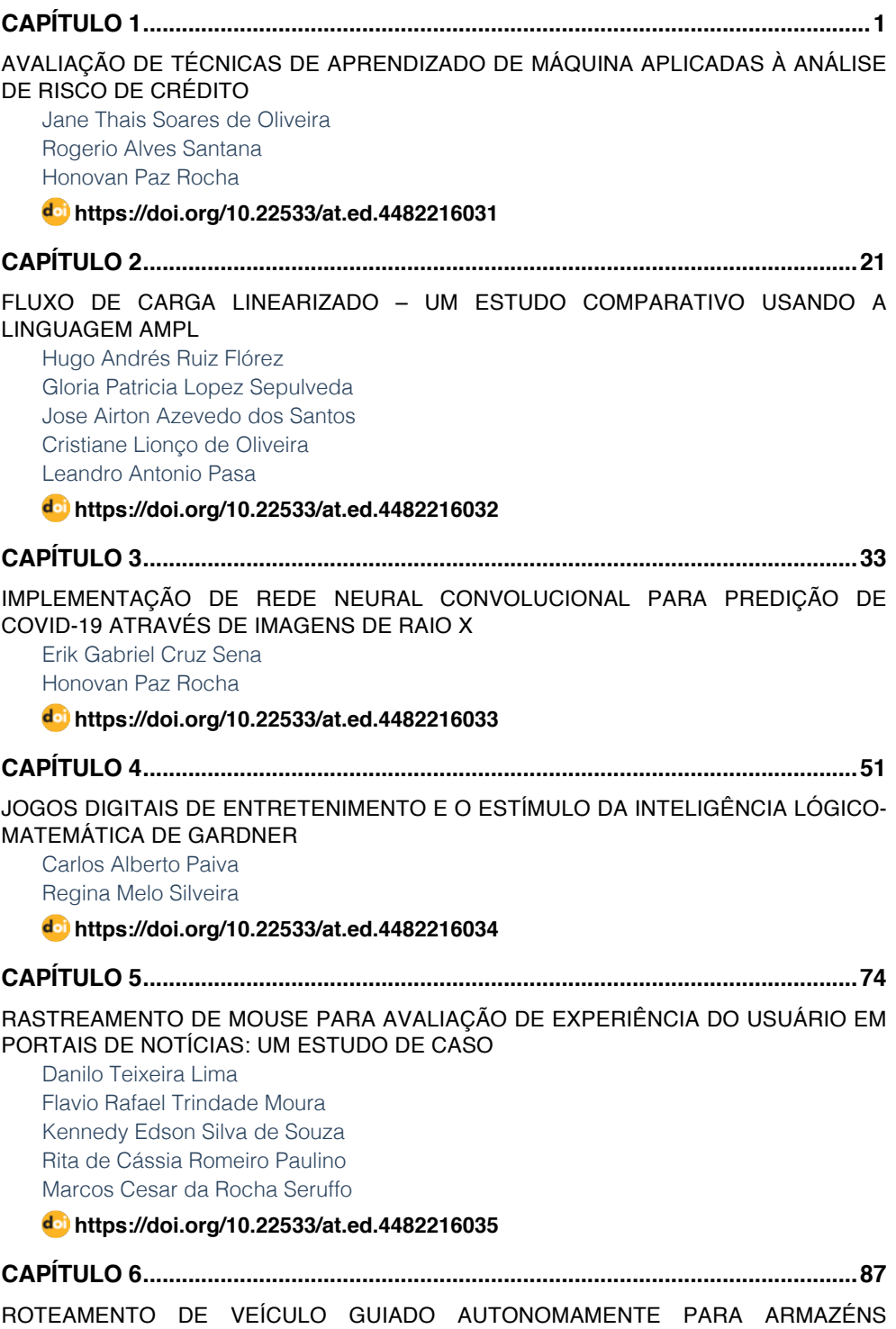

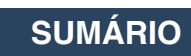

## <span id="page-9-0"></span>[INTELIGENTES](#page--1-0)

[Wesley Marques Lima](#page--1-0) [Honovan Paz Rocha](#page--1-0)

**[https://doi.org/10.22533/at.ed.](#page--1-0)4482216036**

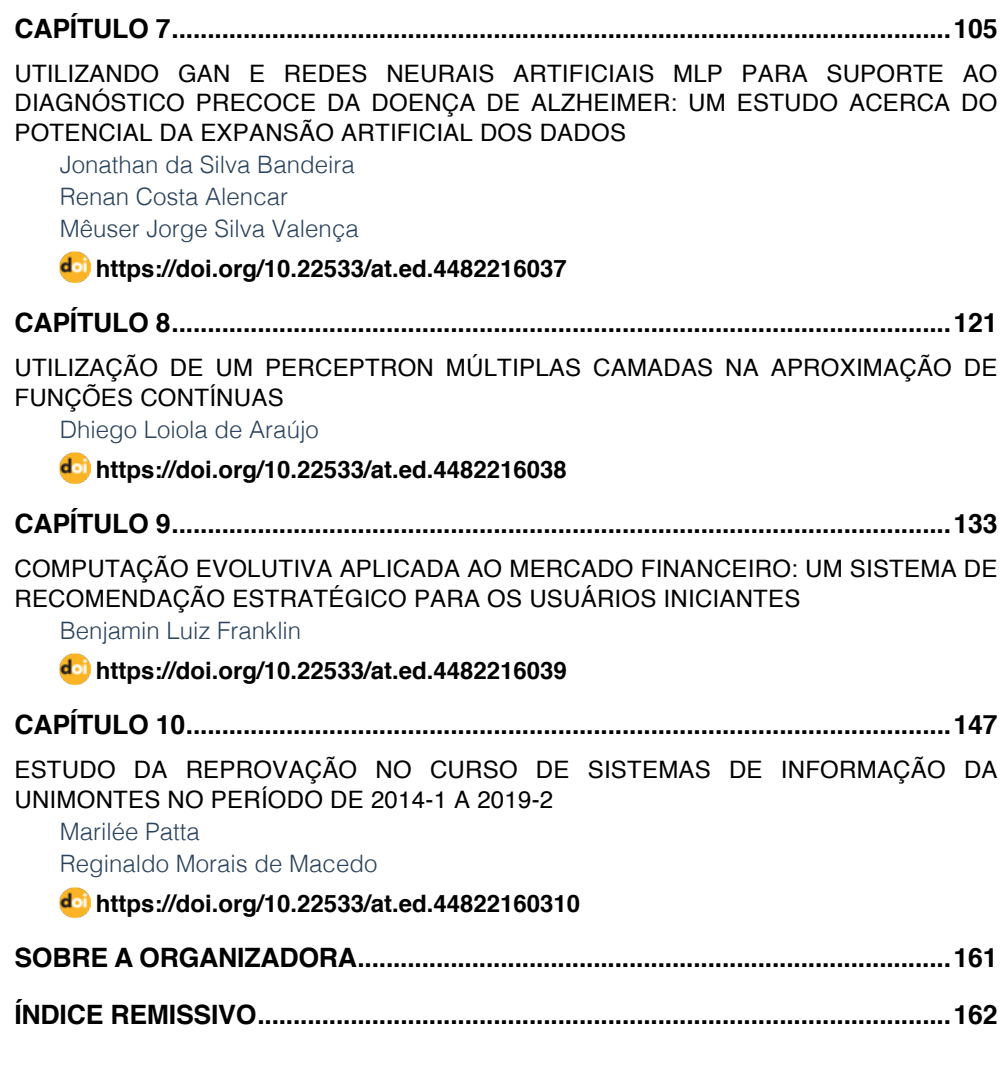

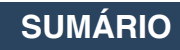

# <span id="page-10-0"></span>**CAPÍTULO 8** UTILIZAÇÃO DE UM PERCEPTRON MÚLTIPLAS CAMADAS NA APROXIMAÇÃO DE FUNÇÕES. CONTÍNUAS

*Data de aceite: 01/03/2022*

#### **Dhiego Loiola de Araújo**

Instituto Federal de Brasília - Campus Taguatinga Brasília - Distrito Federal http://lattes.cnpq.br/2464571396548516

**RESUMO:** O Teorema da Aproximação Universal de Kolmogorov garante que é possível aproximar uma função contínua multidimensional via funções reais de uma única variável mas não exemplifica como construir esta aproximação. Neste trabalho, utilizamos o Teorema de Cybenko para implementar uma rede neural artificial multicamadas que realize a aproximação de funções contínuas definidas num intervalo fechado. A rede construída possui três camadas distintas: a camada de entrada, uma oculta constituída de neurônios com ativação sigmoide e uma camada de saída responsável pela combinação linear das saídas da camada anterior. Como a rede implementada é uma versão do Perceptron Múltiplas Camadas, o erro cometido na aproximação é computado através do critério dos Mínimos Quadrados. Assim, a atualização dos pesos sinápticos é realizada com o algoritmo de retropropagação do erro clássico, sem termos de momento ou resiliência.

**PALAVRAS-CHAVE:** Perceptron, Funções Contínuas, Redes Neurais Artificiais.

#### A MULTILAYER PERCEPTRON TO APPROXIMATE CONTINUOUS FUNCTIONS

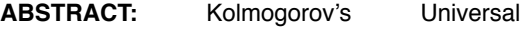

Approximation Theorem guarantees the possibility to approximate a continuous multivariable function via real valuaed functions of a single variable but do not give a way to build this approximation. In this work, we use Cybenko's theorem to implement an Artificial Neural Network that approximate continuous functions defined on a closed interval. This network contains three distinct layers: an input layer, a hidden layer containing neurons with sigmoid activation function and an output layer that gives a linear combination of the outputs from previous neurons. As this network is a version of the classical Multilayer Perceptron, the approximation error is computed via Least Squares criterion. Therefore, the weights update is performed with the classic backpropagation algorithm without momentum or resilient terms. **KEYWORDS:** Perceptrons, Continuous Functions, Artificial Neural Network.

## **1 | INTRODUÇÃO**

Os Perceptrons de Múltiplas Camadas (PMC) são bastante utilizados em problemas de classificação. Uma outra aplicação desta heurística é na aproximação de gráficos de funções contínuas. Como temos os pontos do domínio e sua classificação através da equação , é possível implementar uma rede que utilize os dados de entrada e saída para aproximar o gráfico desta função.

# **2 | CONSTRUÇÃO DO ALGORITMO**

A ferramenta teórica que torna possível

esta aproximação é uma versão do Teorema da Aproximação Universal de Kolmogorov. O Teorema descrito por Cybenko (Cybenko, 1989) diz que é possível realizar a aproximação por funções sigmoides num domínio compacto de  $\mathbb{R}^n$ .

Teorema 2.1 (Cybenko, 1989)

Seja uma função sigmoide contínua e  $I_n \subseteq \mathbb{R}^n$  um conjunto compacto e limitado. Então, as somas finitas da forma

$$
G(x) = y = \sum_{i=1}^{N} \alpha_i g(w_i^{T} x + \theta_i)
$$

onde  $\alpha_i, w_i, \theta_i \in \mathbb{R}$ , são densas em  $C(I_n)$ . Em outras palavras, dada qualquer  $f \in C(I_n)$  existe  $\varepsilon > \text{tal que}$ 

$$
|y - f(x)| < \varepsilon, \forall x \in I_n
$$

Segundo Da Silva (Da Silva, et al., 2010), uma rede PMC consegue aproximar uma função contínua se as funções de ativação forem contínuas e limitadas. Vamos considerar uma rede com uma única camada escondida contendo *H* neurônios, as entradas  $\mathbf{x} = (x_1, x_2, ..., x_n)$  e a camada de saída contendo apenas um neurônio responsável pela combinação linear das saídas dos neurônios anteriores. Com isto, o resultado fornecido pela rede no ponto \bm **x** será denotado por

$$
N(x) = \sum_{i=1}^{H} \alpha_i g(Z_i)
$$
 (1)

onde  $g(Z_i)$  representa a função de ativação do neurônio i da camada escondida e o parâmetro  $\alpha$  representa o peso sináptico que liga este neurônio à camada de saída. o índice *H* indica a quantidade de neurônios na camada anterior à saída. Ou seja, o resultado final da rede será uma combinação linear das funções de ativação na camada escondida calculadas nos elementos  $Z_i$  que são determinados por

$$
Z_i = \sum_{j=1}^n w_{ij} x_j + l_i,
$$

onde  $l_i$  é o limiar do neurônio  $i$  e os parâmetros  $W_{ij}$  são os pesos sinápticos que ligam as coordenadas  $x_i$  da entrada  $x$  aos neurônios da camada escondida.

#### **2.1 Atualização dos Pesos Sinápticos**

A implementação desta rede difere um pouco do PMC clássico pois, na última camada, a função de ativação apenas realiza a combinação linear das saídas dos neurônios das camadas anteriores. Vamos considerar que os valores desejados da rede são os valores da função calculada na entrada  $\boldsymbol{d} = f(\boldsymbol{x})$  e que a saída da rede para um

determinado \bm  $x \notin N(x) = y$ .

Para um conjunto  $\left\{x^{(k)}\right\}_{k=1}^m$  com  $m$  pontos, vamos construir a função de Erro Médio Quadrático

$$
E = \frac{1}{m} \sum_{k=1}^{m} \frac{1}{2} (d^{(k)} - y^{(k)})^2
$$
 (2)

e, para cada parâmetro da rede  $W_i$  sua atualização se dará via Algoritmo de *backpropagation* que utiliza o Método do Gradiente Descendente

$$
\Delta w_i = -\eta \frac{\partial E}{\partial w_i}.
$$
\n(3)

Na Camada de saída, os parâmetros da rede são representados por  $\alpha$ , Assim, para um ponto  $x^{\wedge}((k))$ , vamos calcular a derivada da equação (2) e, utilizando a expressão da rede neural (1), temos

$$
\frac{\partial E}{\partial \alpha} = -\big(\boldsymbol{d}^{(k)} - y^{(k)}\big)g(Z).
$$

É comum, na literatura, escrever que

Para facilitar o entendimento, vamos escrever a derivada da equação do erro em relação aos pesos da camada oculta de forma individual, ou seja, vamos escrever como atualizar um único elemento. Nesta camada, os pesos sinápticos do neurônio  $\hat{i}$  que se ligam às coordenadas da entrada  $x^{(k)}$  são representados por  $W_{ij}$  e a equação da derivada parcial se torna

$$
\frac{\partial E}{\partial w_{ij}} = -(\mathbf{d}^{(k)} - y^{(k)}) \alpha_{i} g'(Z_{i}) x_{j}^{(k)}.
$$

Como as funções de ativação  $g$  são sigmoides, suas derivadas podem ser calculadas de forma recursiva

$$
g'(Z) = g(Z)(1 - g(Z)).
$$

Por fim, o limiar  $l_i$  de cada neurônio da camada escondida nos fornecem a seguinte derivada

$$
\frac{\partial E}{\partial l_i} = -\big(\boldsymbol{d}^{(k)} - y^{(k)}\big)\alpha_i g'(Z_i).
$$

Com a determinação de todas as derivadas parciais em relação aos parâmetros da rede, podemos escrever, a partir da equação (3), como será realizada a atualização destes parâmetros para cada ponto  $x^{(k)}$  do conjunto de dados

<span id="page-13-0"></span>
$$
\alpha_i^{(k)} = \alpha_i^{(k-1)} + \eta (\mathbf{d}^{(k)} - y^{(k)}) g(Z_i),
$$
  

$$
w_{ij}^{(k)} = w_{ij}^{(k-1)} + \eta (\mathbf{d}^{(k)} - y^{(k)}) \alpha_i g'(Z_i) x_j^{(k)},
$$
  

$$
l_i^{(k)} = l_i^{(k-1)} + \eta (\mathbf{d}^{(k)} - y^{(k)}) \alpha_i g'(Z_i).
$$
 (4)

Observe que o índice  $W_i^{(0)}$ , nesta notação, indica o valor de inicialização do parâmetro  $W_i$  que é atribuído aleatoriamente.

#### **3 | EXPERIMENTO**

O funcionamento do algoritmo segue o PMC original. Inicializamos os valores dos parâmetros de forma aleatória e, na época 1, calculamos o valor da saída da rede para todos os pontos  $x^{(k)}$  e o Erro Médio Quadrático associado. Se este erro estiver dentro da precisão requerida, o algoritmo é parado e o valor de  $y$  é gerado. Caso o erro não esteja dentro da precisão, passamos para a fase de atualização dos parâmetros da rede ponto a ponto. Ou seja, no ponto  $x^{(k)}$ , calculamos a atualização dos parâmetros de acordo com as equações (4). Depois de calcular em todos os pontos do conjunto de dados, passamos para a próxima época, determinamos a saída da rede e verificamos, novamente, o valor do Erro Médio Quadrático.

Para a execução do algoritmo, optamos por utilizar, na camada escondida, 10 neurônios. A taxa de aprendizagem foi  $\eta = 0.2$  e o critério de parada do algoritmo foi definido em comparando o Erro Médio Quadrático entre duas épocas consecutivas. O limite máximo para a quantidade de iterações, também chamada de quantidade de épocas, é 4000.

#### **3.1 Funções Reais de uma Única Variável**

Vamos, inicialmente, utilizar o algoritmo na aproximação de funções contínuas e limitadas definidas em um conjunto compacto \$ \$ em que \$ \$. Para verificar o desempenho do algoritmo, escolhemos as seguintes funções

- 1. Sigmoide  $$f_1(x) = \frac{1}{1 + e^{-x}}$ ,
- 2. Linear:  $\frac{6}{5}f_2(x) = 3x + 2$ .
- 3. Seno:  $\frac{6}{3} f_3(x) = \text{sen}(x)$ .

Ainda no domínio real, vamos aproximar algumas das funções de *benchmark* definidas no mesmo conjunto  $I = [-1,1]$  \$:

4. Rastrigin:  $f_{4(x)} = \frac{1}{10}(10 + (x-2)^2 - 10\cos(2\pi x))$ ,

5. Michalewicz:  $f_5(x) = 100 \text{sen}(x) \text{sen}^2\left(\frac{x^2}{x}\right)$ .

Para os conjuntos de dados, foram escolhidos 50 pontos distribuídos de forma uniforme no intervalo [-1,1] para cada uma das funções implementadas.

#### **3.2 Funções Reais de Várias Variáveis**

Vamos realizar a aproximação de algumas funções quadráticas definidas num quadrado limitado e fechado  $I_n \subseteq \mathbb{R}$  em que  $x = (x_1, x_2, ..., x_n) \in I$  se  $x_i \in$  $[-1,1] \forall i = 1,...,n$ .

- 1. Paraboloide:  $f(x, y) = x^2 + y^2$ .
- 2. Hiperboloide:  $f(x, y) = x^2 y^2$ ,
- 3. Metade Superior de uma Esfera:  $f(x,y) = \sqrt[2]{(4 x^2 y^2)}$ .

Para estes conjuntos de dados, foram escolhidos 81 pontos distintos para o cálculo das funções distribuídos uniformemente no quadrado  $I = [-1,1] \times [-1,1]$ .

#### **4 | RESULTADOS OBSERVADOS**

Esta seção concentra os resultados obtidos após a execução do algoritmo elaborado. Como a saída da rede é, visualmente, similar ao gráfico das funções, optamos por gerar os gráficos do Erro Local que representa, em valor absoluto, a distância entre a saída da rede e o valor da função em cada ponto do conjunto de treinamento.

#### **4.1 Funções Reais de uma Única Variável**

Para a rede com 10 neurônios na camada escondida, ao aproximar funções reais de uma única variável, observamos os seguintes resultados com o critério de parada fixado  $em 10^{-6}$ 

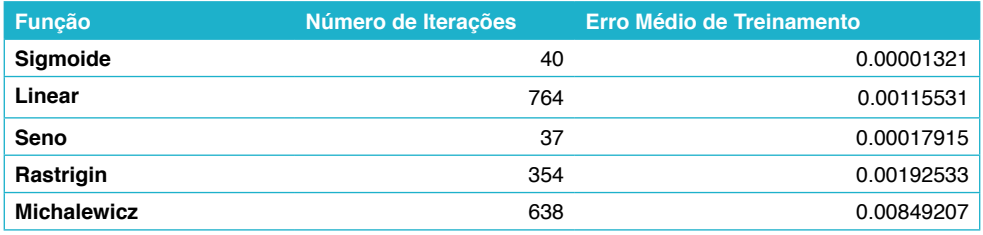

Tabela 1: Erro Médio do Conjunto de Treinamento.

Visualmente, podemos observar os erros locais em cada uma das execuções do algoritmo.

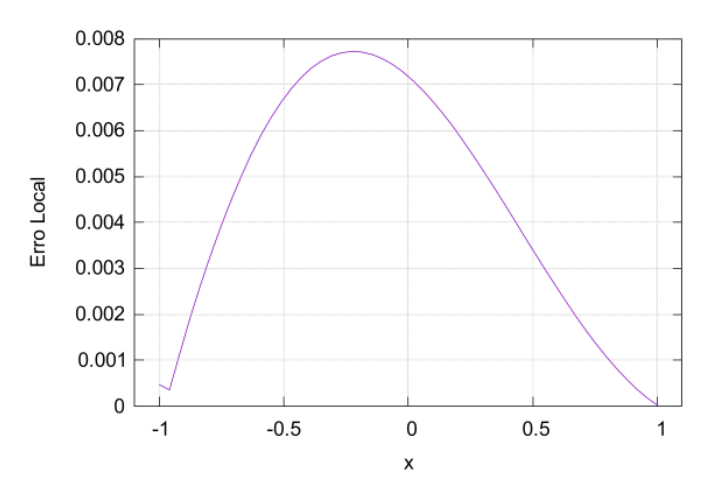

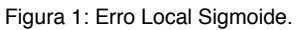

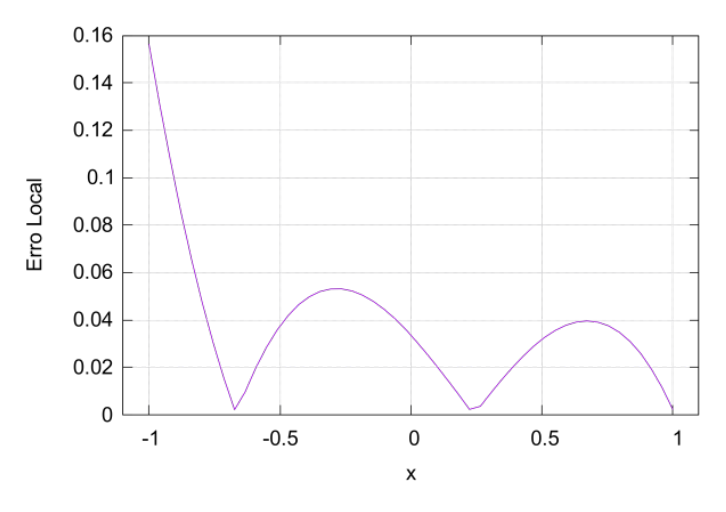

Figura 2: Erro Local Reta.

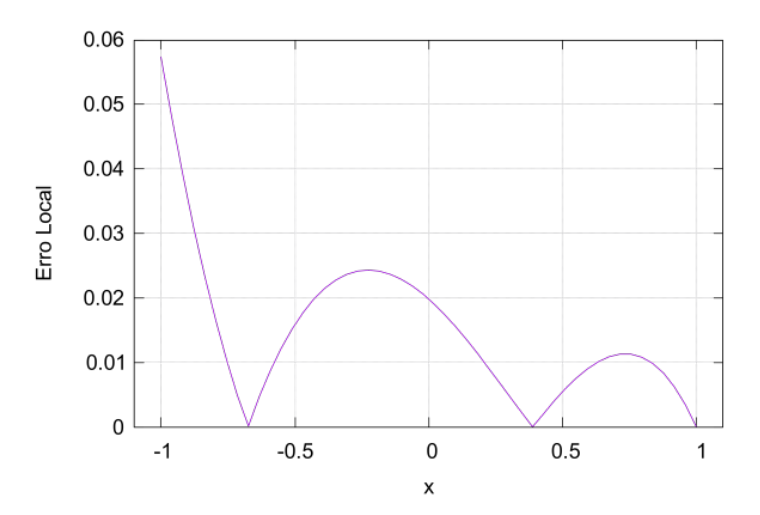

Figura 3: Erro Local Seno.

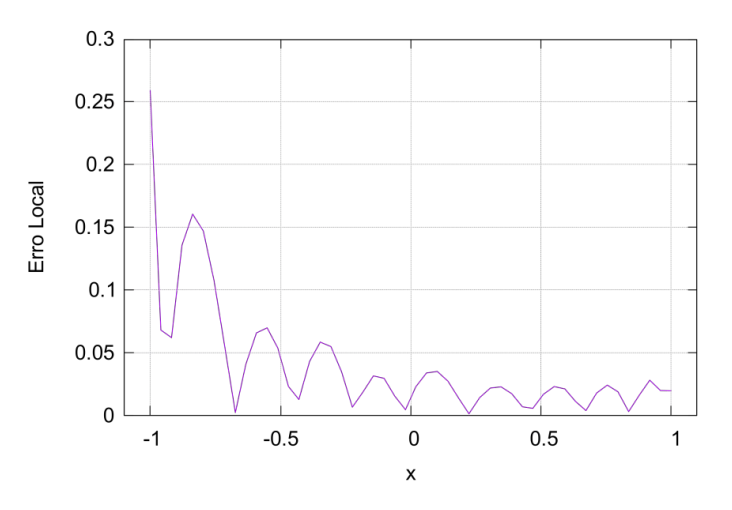

Figura 4: Erro Local Rastrigin

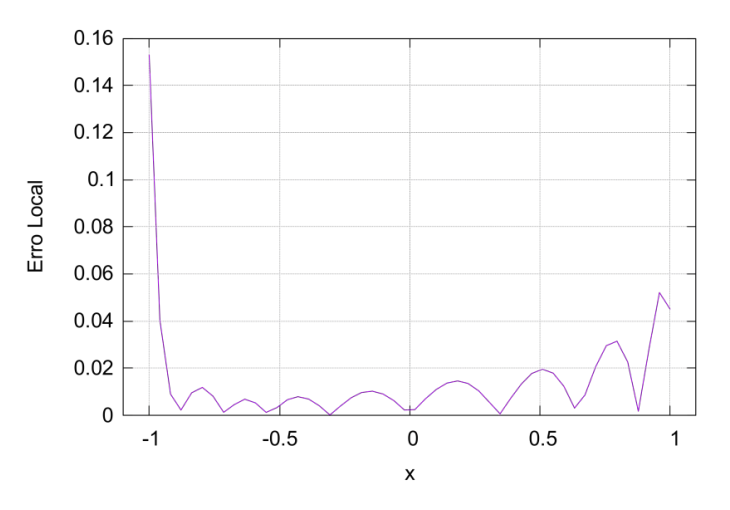

Figura 5: Erro Local Michalewicz.

Podemos observar que, ao utilizar o critério de parada em 10-6, o máximo do erro local ocorre no ponto inicial do intervalo quando a função a ser aproximada não é uma sigmoide e este erro local não excedeu 0.3. Caso seja necessário diminuir o valor do erro local na aproximação, deve-se alterar o critério de parada ou o valor da taxa de aprendizagem  $\eta$  de acordo com a função a ser aproximada.

#### **4.2 Funções Reais de Várias Variáveis**

Para estas funções, utilizamos a mesma quantidade de neurônios na camada oculta e o mesmo critério de parada. Os dados obtidos estão na tabela abaixo.

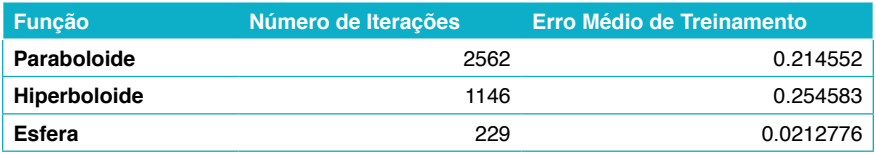

Tabela 2: Erro Médio do Conjunto de Treinamento.

As figuras a seguir mostram o Erro Local da aproximação para as três funções acima que foi determinado em cada um dos pontos do conjunto de treinamento.

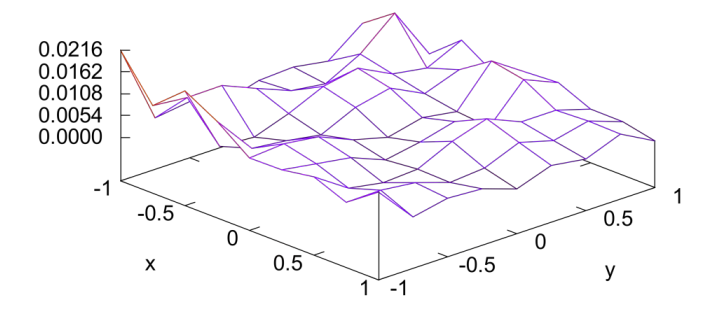

Figura 6: Erro Local Paraboloide.

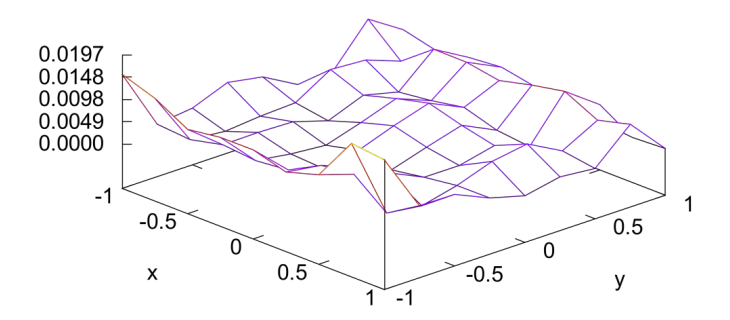

Figura 7: Erro Local Hiperboloide.

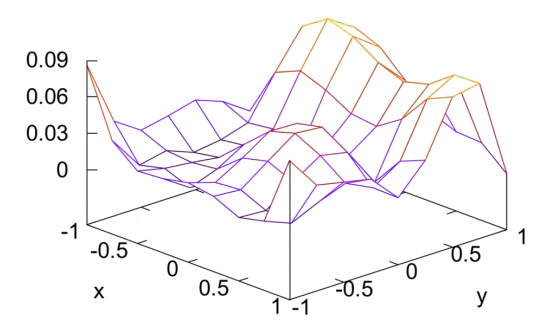

Figura 8: Erro Local Esfera.

Para as configurações da execução do algoritmo, o máximo do Erro Local ficou

abaixo de em todos os três casos.

Ao testar a capacidade de generalização da rede fora do conjunto de treinamento, realizamos novamente a aproximação da metade superior da esfera utilizando 441 pontos uniformemente distribuídos no intervalo [-1,1] x [-1,1] e os parâmetros determinados na fase de treinamento, obtivemos o erro local descrito na imagem abaixo e seu valor máximo foi 0.0919. Observamos que o erro local mantém seu aspecto da fase de treinamento.

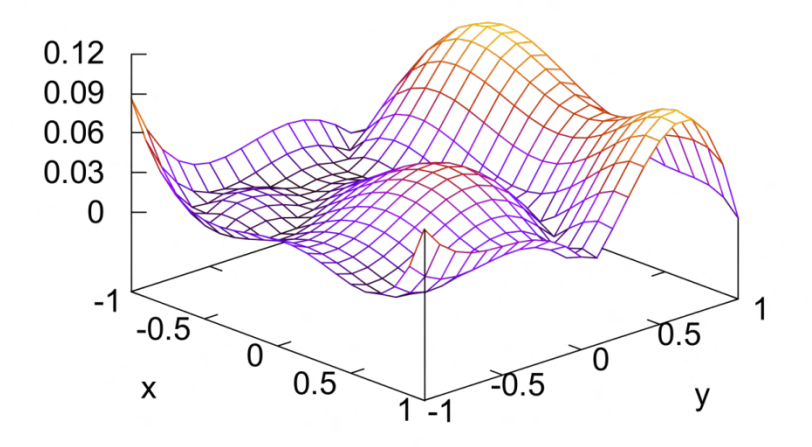

Figura 9: Erro Local em 441 pontos.

Com as funções de várias variáveis, observamos uma tendência do algoritmo em encontrar mínimos locais para a função Erro Médio Quadrático. Quando isto acontece, apesar da rede não conseguir melhorar a aproximação, o resultado final permanece, localmente, distante dos valores desejados. A imagem abaixo retrata esta situação. Para aproximar a metade superior de uma esfera, a rede utilizou 97 iterações e determinou o Erro Médio Quadrático em mas o erro local não está dentro do esperado: seu valor máximo é 0.357.

<span id="page-20-0"></span>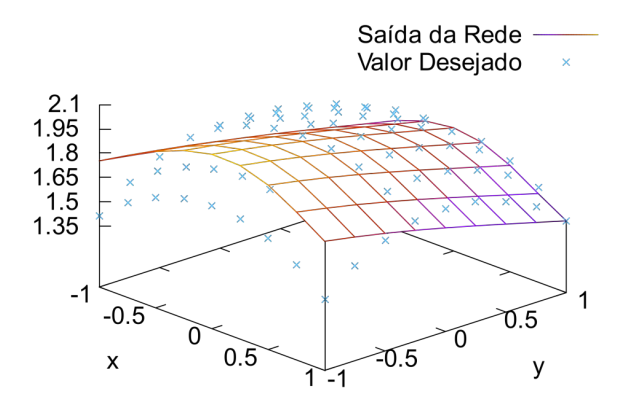

Figura 10: Mínimo Local para o Erro.

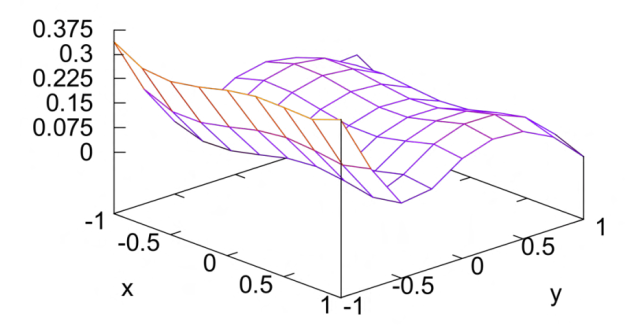

Figura 11: Erro Local na Aproximação da Esfera.

#### **5 | CONCLUSÕES**

A estrutura da rede implementada se assemelha ao Método de Aproximação conhecido por Mínimos Quadrados Discreto em que se escolhem funções pré-definidas para realizar uma combinação linear e determinar os melhores parâmetros para aproximar o conjunto de dados.

Com a utilização de poucos parâmetros, é possível aproximar funções contínuas dentro de uma precisão pré-determinada e generalizar esta aproximação para pontos fora do conjunto de treinamento mantendo o aspecto da saída da rede.

Há uma tendência de se obter um erro local maior nos pontos de fronteira para

<span id="page-21-0"></span>aproximação de funções reais de uma única variável que não são sigmoides.

Para funções de várias variáveis, a rede fica mais suscetível a encontrar pontos de mínimo locais e o valor esperado pode ficar distante do valor desejado. Uma das possíveis soluções para este problema é a implementação de termos de momento ou resiliência. Outra alternativa pode ser a utilização de uma taxa de aprendizagem que varie ao longo das épocas.

A abordagem implementada utiliza funções de ativação sigmoides mas pode-se utilizar outros tipos de funções para a ativação dos neurônios da camada oculta. É possível alterar também a forma de atualização dos pesos sinápticos utilizando uma estratégia diferente do Método do Gradiente Descendente de modo a acelerar a convergência da rede neural.

#### **REFERÊNCIAS**

**Cybenko, George. 1989.** Approximation by superpositions of a sigmoidal function. *Mathematics of control, signals and systems.* 1989, pp. 303-314.

**Da Silva, Ivan Nunes, Spatti, Danilo Hernane e Flauzino, Rogério Andrade. 2010.** *Redes Neurais*  Artificiais para Engenharia e Ciências Aplicadas: Fundamentos Teóricos e Práticos. São Paulo : Artliber, 2010.

#### <span id="page-22-0"></span>**ÍNDICE REMISSIVO**

#### **A**

Aprendizado de máquina [3,](#page-8-0) [1](#page--1-0), [2](#page--1-0), [3,](#page--1-0) [5, 6](#page--1-0), [7,](#page--1-0) [9,](#page--1-0) [13](#page--1-0), [18,](#page--1-0) [20, 33](#page--1-0), [43,](#page--1-0) [44](#page--1-0) Armazém inteligente [87,](#page--1-0) [88](#page--1-0), [90](#page--1-0), [94,](#page--1-0) [103](#page--1-0), [104](#page--1-0)

#### **B**

Bloom [51,](#page--1-0) [52](#page--1-0), [54,](#page--1-0) [63, 65](#page--1-0), [66,](#page--1-0) [69](#page--1-0), [70](#page--1-0), [71,](#page--1-0) [72](#page--1-0), [73](#page--1-0) Busca de custo uniforme [87](#page--1-0), [89](#page--1-0), [91,](#page--1-0) [92](#page--1-0), [96,](#page--1-0) [97,](#page--1-0) [98](#page--1-0), [99,](#page--1-0) [100](#page--1-0), [102,](#page--1-0) [103](#page--1-0)

#### **C**

Colônia de formigas [87,](#page--1-0) [91](#page--1-0), [93](#page--1-0) Computação evolutiva [4,](#page-9-0) [133](#page--1-0), [135,](#page--1-0) [136](#page--1-0), [139,](#page--1-0) [144](#page--1-0) Covid-19 [3,](#page-8-0) [33, 34](#page--1-0), [35,](#page--1-0) [41](#page--1-0), [42](#page--1-0), [43,](#page--1-0) [45](#page--1-0), [46,](#page--1-0) [47,](#page--1-0) [48](#page--1-0), [49,](#page--1-0) [50, 75](#page--1-0), [82](#page--1-0)

#### **D**

Data augmentation [106](#page--1-0) Doença de alzheimer [4,](#page-9-0) [105](#page--1-0), [106](#page--1-0), [119](#page--1-0)

#### **E**

Experiência do usuário [3](#page-8-0), [74,](#page--1-0) [75](#page--1-0), [76](#page--1-0) Extração de conhecimento [133,](#page--1-0) [138](#page--1-0), [140](#page--1-0)

#### **F**

Fluxo de carga linearizado [3,](#page-8-0) [21](#page--1-0), [22](#page--1-0), [23,](#page--1-0) [24](#page--1-0), [25,](#page--1-0) [26, 29](#page--1-0), [30,](#page--1-0) [31](#page--1-0) Funções contínuas [4](#page-9-0), [121,](#page-10-0) [124](#page-13-0), [131](#page-20-0)

#### **G**

Generative adversarial networks [106,](#page--1-0) [110](#page--1-0)

#### **I**

Imagens de raio X [3](#page-8-0), [33,](#page--1-0) [46](#page--1-0) Índices de reprovação [147](#page--1-0), [149,](#page--1-0) [152](#page--1-0), [153,](#page--1-0) [158](#page--1-0), [159](#page--1-0) Inteligência lógico-matemática [3,](#page-8-0) [51, 52](#page--1-0), [56,](#page--1-0) [57](#page--1-0), [59](#page--1-0), [72](#page--1-0)

#### **J**

Jogos digitais de entretenimento [3](#page-8-0), [51,](#page--1-0) [52](#page--1-0), [53](#page--1-0), [63,](#page--1-0) [64](#page--1-0), [71](#page--1-0)

#### **M**

Mercado financeiro [2,](#page-7-0) [4](#page-9-0), [133,](#page--1-0) [134](#page--1-0), [135,](#page--1-0) [136](#page--1-0), [137](#page--1-0), [138, 144](#page--1-0)

Multilayer perceptron [8,](#page--1-0) [35](#page--1-0), [38](#page--1-0), [105, 106](#page--1-0), [109,](#page--1-0) [110,](#page--1-0) [121](#page-10-0) **O**

Otimização matemática [22,](#page--1-0) [23](#page--1-0), [26,](#page--1-0) [28, 31](#page--1-0) **P**

Perceptron [4,](#page-9-0) [8, 35](#page--1-0), [38,](#page--1-0) [105](#page--1-0), [106,](#page--1-0) [109](#page--1-0), [110,](#page--1-0) [121](#page-10-0) Portais de notícias [3,](#page-8-0) [74, 76](#page--1-0), [77,](#page--1-0) [79](#page--1-0), [80](#page--1-0), [82,](#page--1-0) [84](#page--1-0), [85](#page--1-0)

### **R**

Rastreamento [3](#page-8-0), [74,](#page--1-0) [75](#page--1-0), [76,](#page--1-0) [77,](#page--1-0) [78](#page--1-0) Reconhecimento de padrões [20](#page--1-0), [33,](#page--1-0) [35, 40](#page--1-0) redes neurais artificiais [20](#page--1-0), [35](#page--1-0), [49,](#page--1-0) [146](#page--1-0) Redes neurais artificiais [4](#page-9-0), [105, 106](#page--1-0), [121,](#page-10-0) [132](#page-21-0), [136](#page--1-0) Redes neurais convolucionais [33, 34](#page--1-0), [37,](#page--1-0) [46](#page--1-0) Reprovação no curso de sistemas de informação [4](#page-9-0), [147, 159](#page--1-0) Roteirização [87, 89](#page--1-0), [103,](#page--1-0) [104](#page--1-0)

## **S**

Sistemas de recomendação [133](#page--1-0) Sistemas elétricos de potência [21,](#page--1-0) [22](#page--1-0), [32](#page--1-0) Solver knitro [22](#page--1-0)

## **T**

Teoria das Inteligências Múltiplas [51](#page--1-0), [54](#page--1-0), [71,](#page--1-0) [72](#page--1-0)

- www.atenaeditora.com.br
- contato@atenaeditora.com.br
- @ @atenaeditora
- H www.facebook.com/atenaeditora.com.br

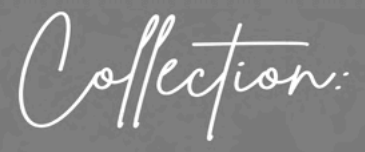

# APPLIED COMPUTER ENGINEERING  $\overline{2}$

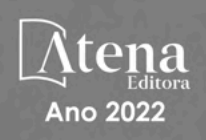

- www.atenaeditora.com.br
- contato@atenaeditora.com.br
- @ @atenaeditora
- **1** www.facebook.com/atenaeditora.com.br

Offection:

# **APPLIED COMPUTER ENGINEERING**  $\overline{2}$

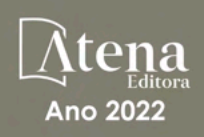